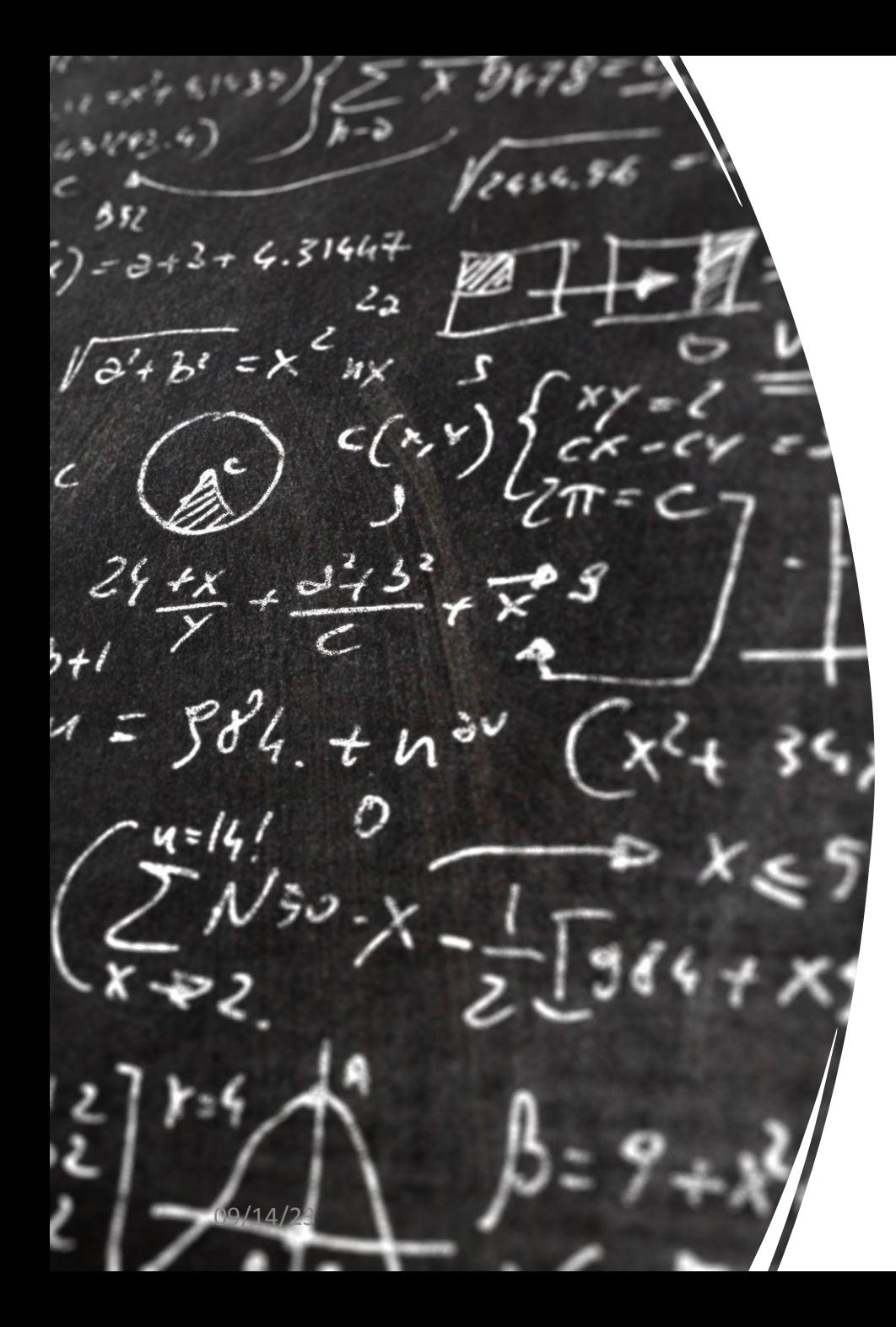

## CS 113 – Computer Science I

#### Lecture 04 – Methods I

Thursday 02/1/2024

#### Announcements

- •HW00 due tonight
- •HW01 released Sunday

Github recitation next class

**create a github account before next class**

#### **Methods:**

- a set of instructions grouped together to perform a particular operation
- We've called a few methods in this class already:
	- System.out.println();
	- Integer.parseInt();
	- **• what do these have in common? Parenthesis!**

#### **Methods:**

What's the purpose of a method?

Let's rewrite LeapYears with a method!

What did we do here?

• organized computation in a unit which we can reuse

#### **Methods:**

Advantages of a method:

- Re-usability
- Abstraction!
	- Do you know how System.out.println() works? NO! and you don't need to in order to use it.
	- You can drive a car without needing to know how it works

#### **Methods**

Let's go back to our code and look more closely at what we did....

Two steps for programming with functions:

- 1. Define the function (name, inputs, outputs, implementation)
- 2. Call the function with inputs and wait for its output

All methods should be contained within a class

#### **Method signatures**

**public static int** printNextYear(int year) { //.... }

- •All methods have the following things:
	- access modifiers (public and static) ... ignore for now
	- Return Type int, bool, String, **void**
	- Parameters int year
	- Body code between the brackets

#### **More complex example**

Write a method to "guess" a user's age

- 1. Ask the user to enter a number between 1 and 10
- 2. Multiply that number by 2
- 3. Add 1766
- 4. Ask what year the user was born
- 5. Subtract the year they were born
- 6. Return the last two digits in your result.. that is the age

#### **Write methods for step (4) and step (6) as well**

#### Defining methods in Java: syntax

```
public static float foo(int a, float b, String c) {
    // function statements
    System.out.println(c);
    return a*b;
```
#### Calling methods in Java: syntax

```
public static float foo(int a, float b, String c) {
    // function statements
    System.out.println(c);
    return a*b;
                                                        parameters
public static void main (String [] args) {
    // function statements
    int value = 3;
    String c = "hello";arguments
    float result = foo(value, -2.5, c);System.out.println(result);
```
#### Executing a method:

**stack diagram:** illustrates the execution of a program and value of variables within a program

```
public class Neg {
     public static double neg(double x) {
        double value = x * -1 return value;
     }
     public static void main(String[] args) {
         double absValue = 0;
        absValue = neg(-3.4);
     } 
}
```

```
public class Neg {
     public static double neg(double x) {
        double value = x * -1 return value;
     }
     public static void main(String[] args) {
         double absValue = 0;
        absValue = neg(-3.4);
 } 
}
```
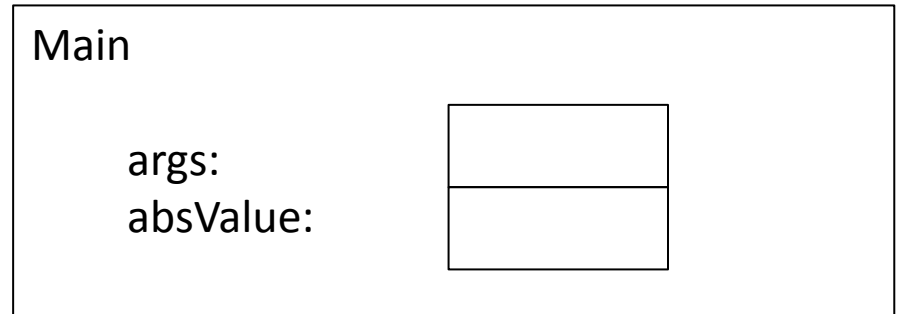

```
public class Neg {
     public static double neg(double x) {
         double value = x * -1 return value;
     }
     public static void main(String[] args) {
         double absValue = 0;
         absValue = neg(-3.4);
\overline{\phantom{a}}}
```
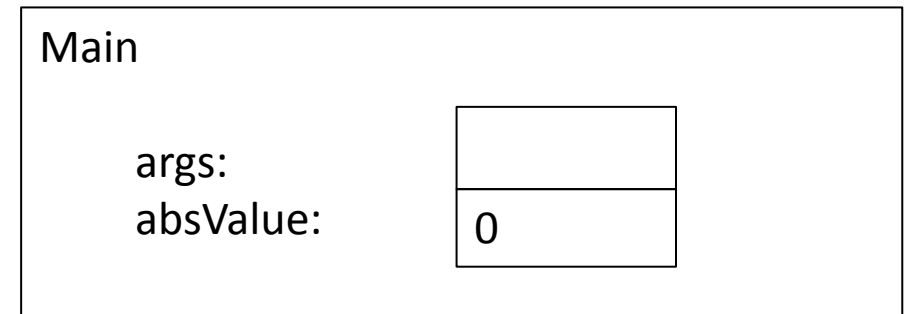

```
Main
                                                         args:
                                                         absValue: \vert 0 \vertabs
                                                         x:
public class Neg {

     public static double neg(double x) {
         double value = x * -1 return value;
     }
     public static void main(String[] args) {
          double absValue = 0;
         absValue = neg(-3.4);
     } 
}
```
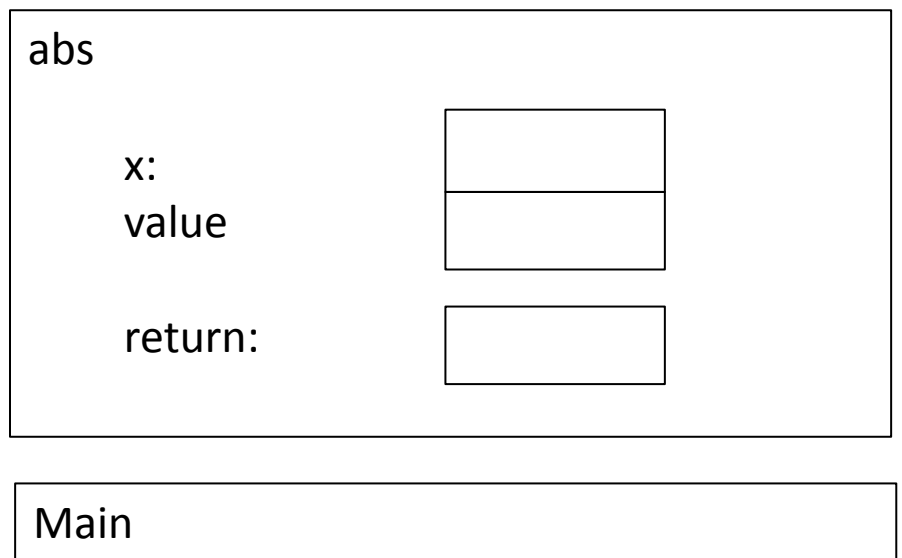

```
public class Neg {
    public static double neg(double x) {
        double value = x * -1 return value;
     }
     public static void main(String[] args) {
         double absValue = 0;
        absValue = neg(-3.4);
     } 
}
```
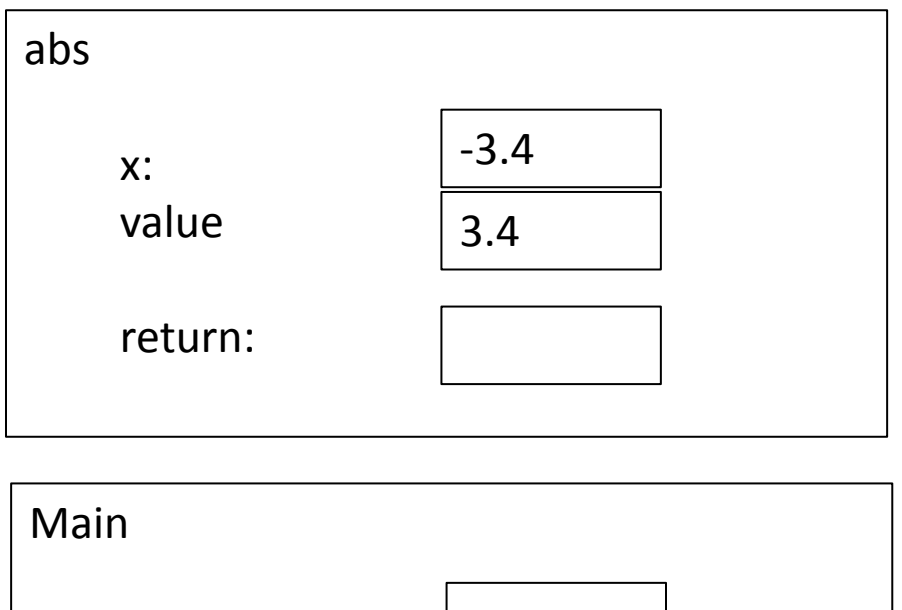

args:

absValue:  $\vert 0 \vert$ 

```
public class Neg {
     public static double neg(double x) {
        double value = x * -1 return value;
I.
 }
     public static void main(String[] args) {
         double absValue = 0;
        absValue = neg(-3.4);
     } 
}
```
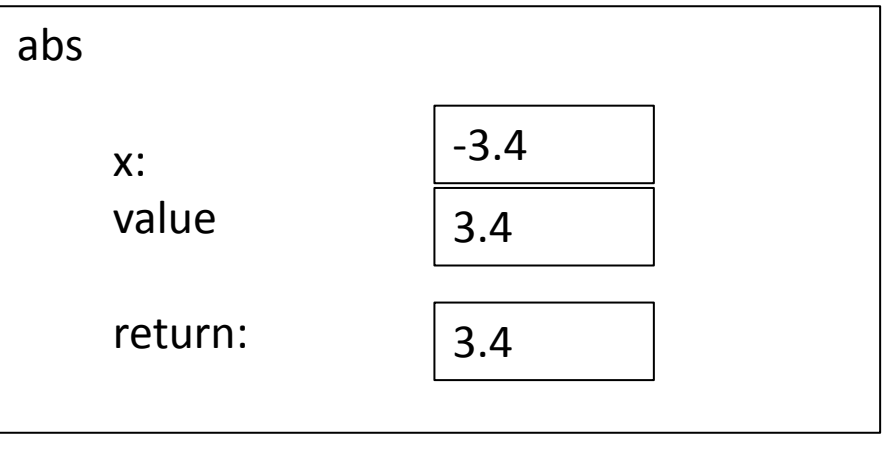

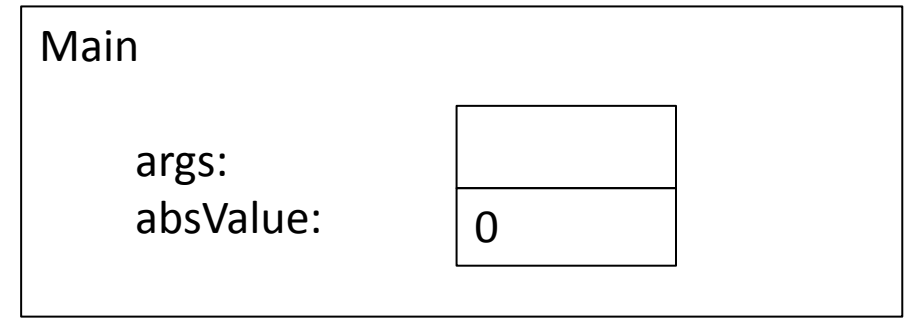

```
public class Neg {
     public static double neg(double x) {
        double value = x * -1 return value;
I.
 }
     public static void main(String[] args) {
         double absValue = 0;
        absValue = neg(-3.4);
 } 
}
```
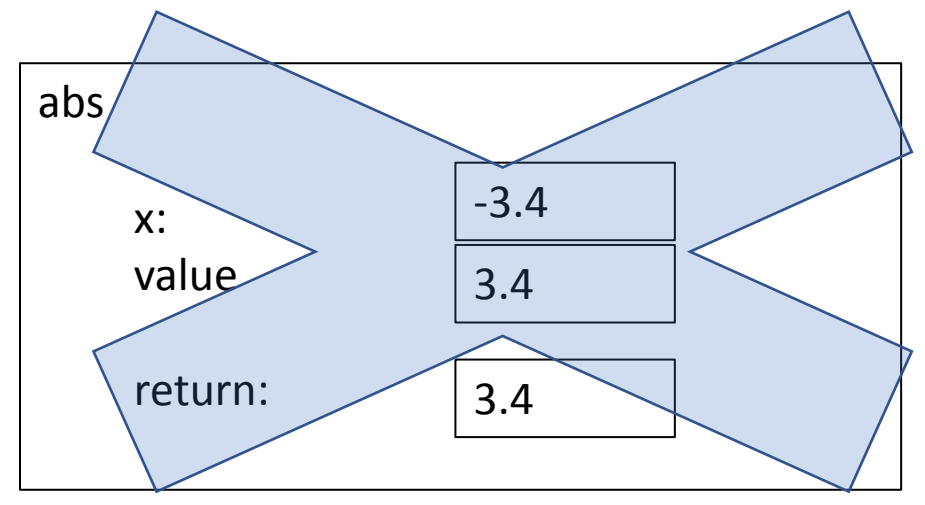

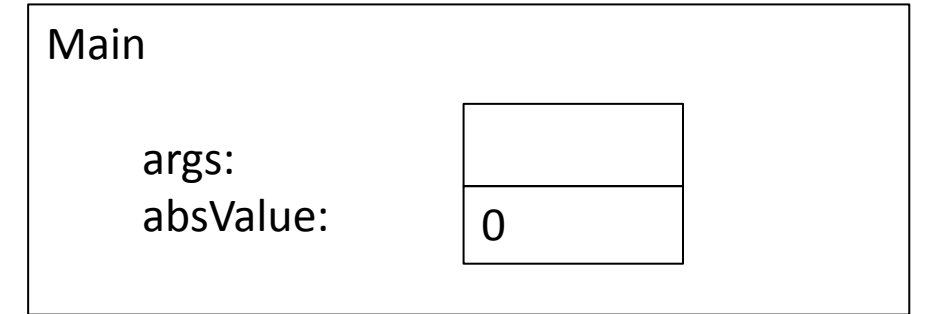

```
public class Neg {
     public static double neg(double x) {
        double value = x * -1 return value;
     }
     public static void main(String[] args) {
         double absValue = 0;
        absValue = neg(-3.4);
\Box}
```
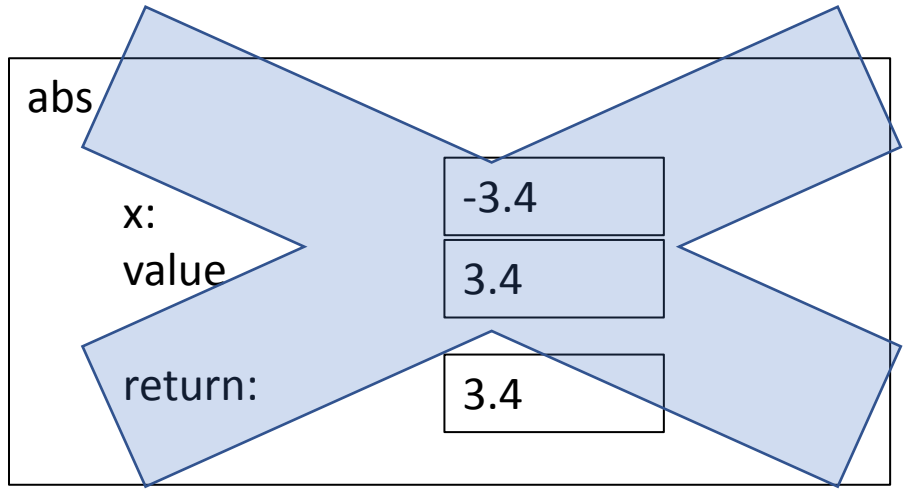

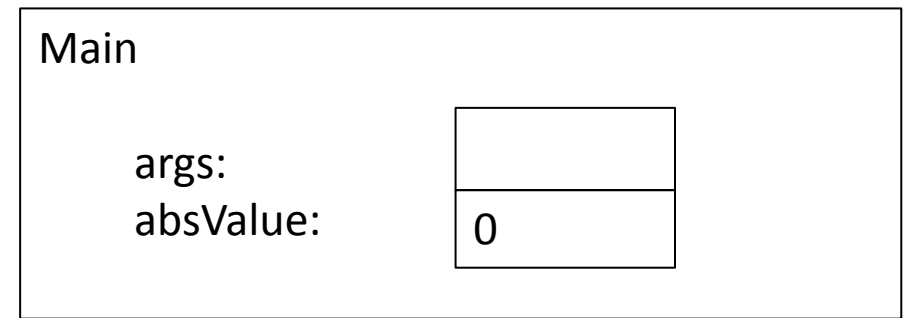

```
public class Neg {
     public static double neg(double x) {
        double value = x * -1 return value;
     }
     public static void main(String[] args) {
         double absValue = 0;
        absValue = neg(-3.4);
\Box}
```
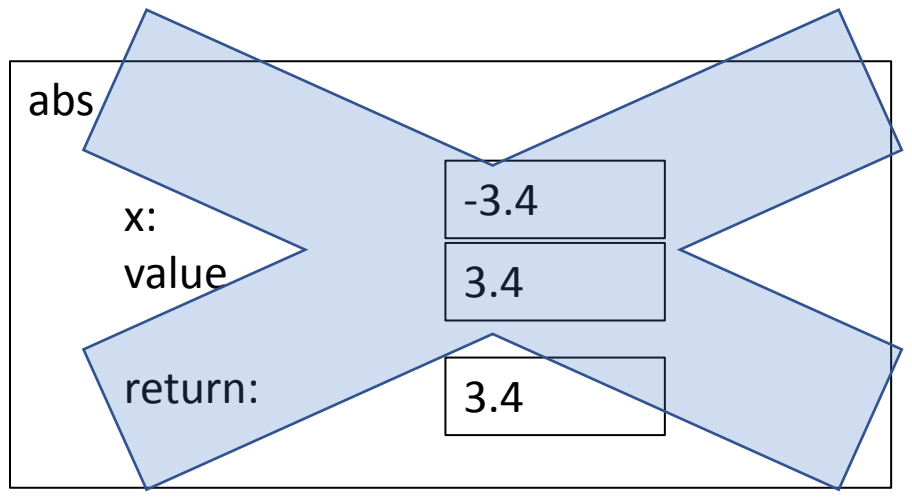

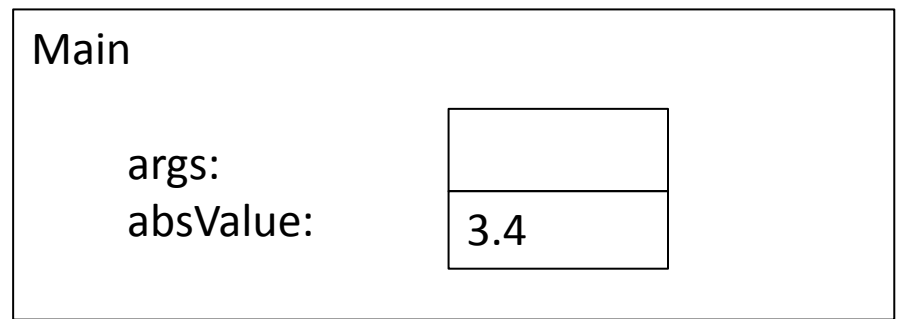

```
public class Neg {
     public static double neg(double x) {
         double value = x * -1 return value;
     }
     public static void main(String[] args) {
          double absValue = 0;
         absValue = neg(5.4);
     } 
}
                                                    Main
                                                        args:
                                                        absValue: 
                                                    abs
                                                        x:
```
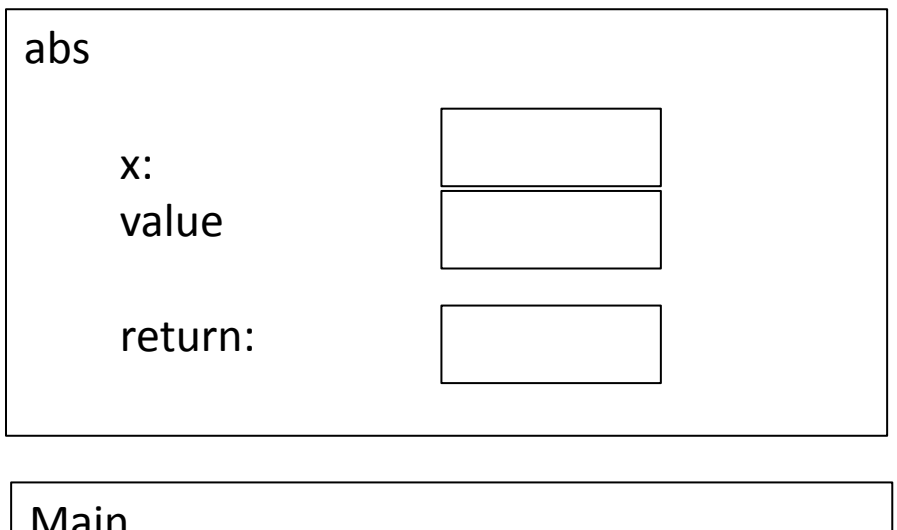

```
public class Abs {
     public static double abs(double x) {
        if (x < 0) {
             return -x;
 }
         return x;
     }
     public static void main(String[] args) {
         double absValue = 0;
        absValue = abs(5.4);
     } 
}
```
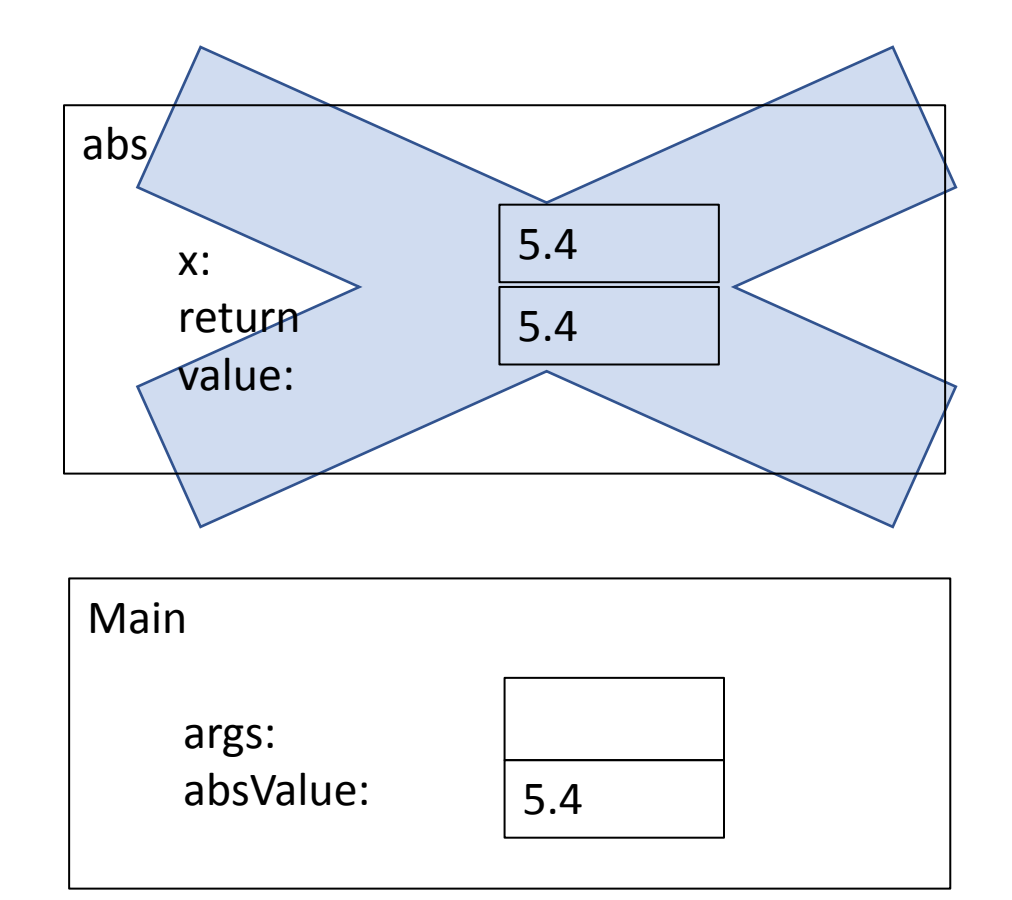

#### **Stack Diagram for GuessYear**

#### What is different here?

```
int area(double width, double height) {
     return width * height;
```

```
public static void area(double width, double height) {
     double a = width * height;
      System.out.println("Area is "+ a);
}
```
### Warning: don't confuse printing with returning

}

#### Benefits of methods

• Split large problems into small problems

Easier to maintain code/cleaner code

- Only need to fix mistakes once
- Implement once, re-use in different programs
- •Abstract details so user doesn't need to worry about details

# Method documentation

/\*\* Description of the method \* @param param1 description \* @param param2 description \* @return what the method returns  $* /$ public static int method1 (int param1, String param2) {

#### Method specifications

"contract" between the function user and the method implementation Inputs and their types Return type Description of how function behaves, including special cases and side effects

A **side effect** refers to changes the method makes that last after the method returns (e.g. printing to the console is a side effect)

The **method signature** includes just the inputs and outputs of the function

#### Method Specifications

#### /\*\*

\* Returns a random real number from a Gaussian distribution with

\* mean &mu and standard deviation &sigma

\*

- \* @param mu the mean
- \* @param sigma the std

 \* @ return a real number distributed according to the Gaussian distribution  $\ast$ 

public static double gaussian(double mu, double sigma) {

```
return mu + sigma * gaussian();
```
<u>]</u>

#### Why have method specifications?

- Make the behavior of function clear
- Enable user to use function without having to look at the implementation

### Unit testing

Verify that method is implemented correctly

Call the method with different inputs and check the results

In a library, we can use the main method to test methods